Microkernel Construction Kernel Entry / Exit

Nils Asmussen

05/02/2019

1 / 45

# **Outline**

# • x86 Details

- **Protection Facilities**
- Interrupts and Exceptions
- $\bullet$  Instructions for Entry/Exit
- Entering NOVA
- Leaving NOVA

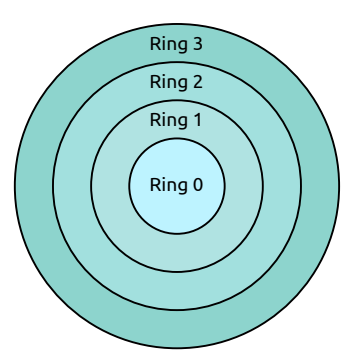

• Ring 0

- **Operating System Kernel**
- **•** Privileged
- Ring 1 & 2
	- **Operating System Services**
	- **·** Unprivileged
- Ring 3
	- **·** User-level Applications
	- **·** Unprivileged

# Protection Facilities

#### • Segmentation

- Mechanism for dividing linear address space into segments
- Different segment types: code, data, stack, . . .
- Segment has base address and limit
- Mandatory mechanism; cannot be disabled
- **•** Paging
	- Mechanism for translating linear to physical addresses
	- Splits virt. & phys. address space into same-size pages
	- Per-page access rights (present, writable, user/kernel)
	- Optional; can be turned off (not on x86\_64)

# Logical Address Translation

- Logical address consists of
	- Segment selector
	- **•** Segment offset
- CPU uses table indicator in segment selector to access descriptor in GDT/LDT
- Segment descriptor provides segment base address, segment limit and access rights (checked by CPU)
- CPU adds segment offset to segment base address to form linear address

# Logical Address Translation

Logical Address:

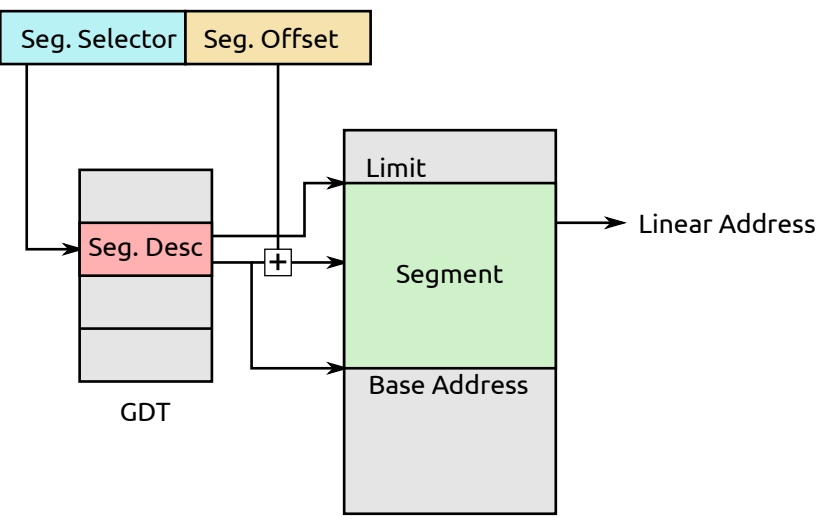

Linear Address Space

• CPU provides 6 segment registers for holding selectors

- CS (code segment)
- DS (data segment)
- SS (stack segment)
- ES, FS, GS (extra data segments)
- Selector forms visible part
- Base address, limit and access rights form shadow part

| 63                 |                           |  |     |  |   |                |    |                     | 47 |           |  |  |                                         |  |  |
|--------------------|---------------------------|--|-----|--|---|----------------|----|---------------------|----|-----------|--|--|-----------------------------------------|--|--|
|                    | Base<br>Address<br>(3124) |  | GID |  | А | Limit<br>19.16 | P  | idpl                |    | Type<br>r |  |  | <b>Base</b><br><b>Address</b><br>(2316) |  |  |
| Base Address (150) |                           |  |     |  |   |                |    | Segment Limit (150) |    |           |  |  |                                         |  |  |
|                    |                           |  |     |  |   |                | 15 |                     |    |           |  |  |                                         |  |  |

Figure: Code Segment Descriptor

- **G** Granularity **DPL** Descriptor Privilege Level **D** Default Size (16/32 Bit) **C** Conforming
- **AVL** Available to Programmer **R** Readable
- P Present **A** Accessed
- -
	-

# Flat Memory Model

- Hide segmentation mechanism by
	- Setting segment base address to 0
	- Setting segment limit to 4 GiB
- Mandatory for x86\_64
- We need at least 2 segments
	- Code segment
	- Data/Stack segment
- If kernel/user use different segment base addresses or segment limits, we need 2 additional segments for each

# Protection Checks

- CPU checks on instructions and memory references that certain protection conditions hold:
	- **Segment limit check**
	- Segment type check
	- Privilege level check
	- Restricted procedure entry points
	- **Restricted instruction set**
	- $\bullet$  ...
- CPU raises exception if protection check fails
- Protection checks in parallel with address translation
- No big performance penalty
- LGDT
- LLDT
- LTR
- LIDT
- MOV to CR
- **LMSW**
- CLTS
- MOV to DR
- INVD
- WBINVD
- INVLPG
- HLT
- RDMSR / WRMSR
- RDPMC / RDTSC
- CLI / STI
- Forced transfer of execution from currently executing code to interrupt- or exception handler
- Hardware interrupts occur asynchronously in response to hardware events
- Exceptions (including software interrupts) occur synchronously to the instruction stream

Vector uniquely identifies source of the interrupt or exception

- Vectors 0 .. 31 are used for exceptions
- Vectors 32 .. 255 are designated user vectors (e.g., interrupts)
- Interrupt Descriptor Table (IDT) is table of handler functions for all interrupts and exceptions
	- Setup by OS
	- Hardware is informed about it via LIDT instruction
	- Vector  $=$  offset into IDT

# Interrupt Descriptor Table (IDT)

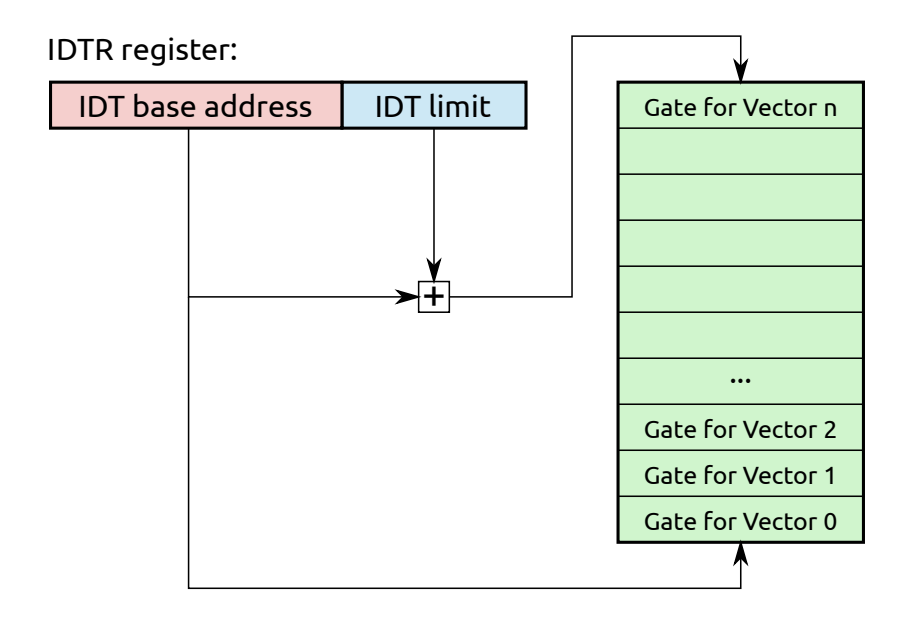

• Descriptors to call procedures at different privilege levels

- Subject to CPL/RPL vs. DPL checking
- CS and EIP loaded from descriptor
- Interrupt Gate disables interrupts, Trap Gate doesn't
- When switching privilege levels, new ESP loaded from TSS
	- TSS contains stack pointers for privilege levels 0, 1 and 2
	- Kernel updates  $SP<sub>0</sub>$  in TSS on every thread switch
	- Interrupt and exception handlers runs current thread's context

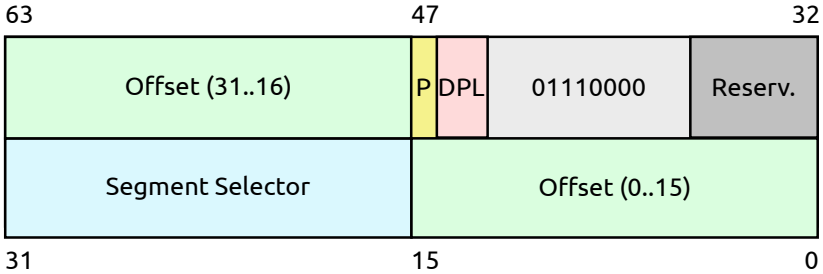

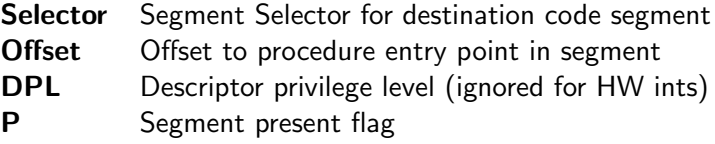

# Exception Types

- Faults
	- Can be corrected and allow the program to be resumed
	- Processor restores machine state prior to the execution of faulting instruction (CS and EIP point to faulting instruction)
- Traps
	- Reported immediately after execution of trapping instruction
	- Allow the program to be resumed (CS and EIP point to following instruction)
- **Aborts** 
	- Are not always reported at the precise location of the exception
	- Do not allow to resume the program
	- Usually report severe hardware errors or inconsistent state

### **Exceptions**

- 0: Divide Error (F)
- 1: Debug Exception  $(F/T)$
- 2: Non-maskable Interrupt
- 3: Breakpoint (T)
- 4: Overflow (T)
- 5: Bound Range Exc. (F)
- 6: Invalid Opcode (F)
- 7: Device Not Available (F)
- 8: Double Fault (A)
- 9: Coproc. Seg. Overr. (F)
- $\bullet$  10: Invalid TSS  $(F)$
- 11: Segm. Not Present (F)
- 12: Stack Segment Fault (F)
- 13: General Prot. Fault (F)
- 14: Pagefault (F)
- 15: reserved
- 16: FPU Math Fault (F)
- 17: Alignment Check (F)
- 18: Machine Check (A)
- 19: SIMD FP Exception (F)

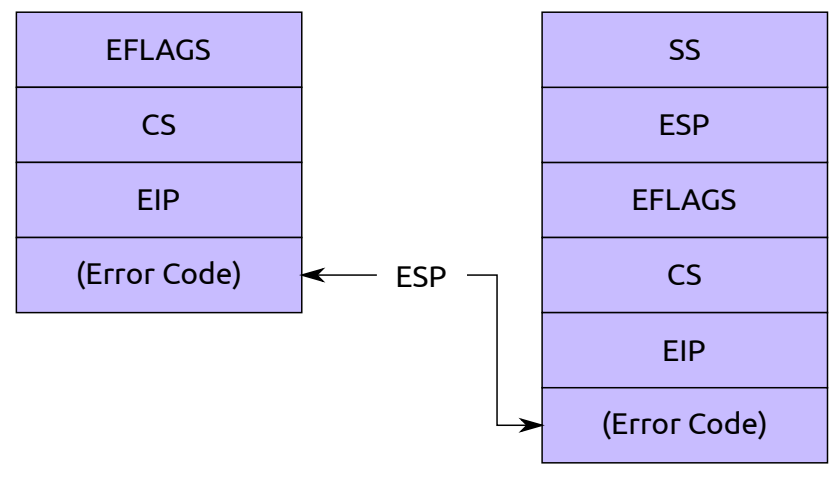

#### No Priv. Level Change Priv. Level Change

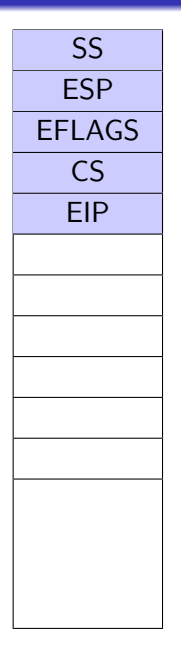

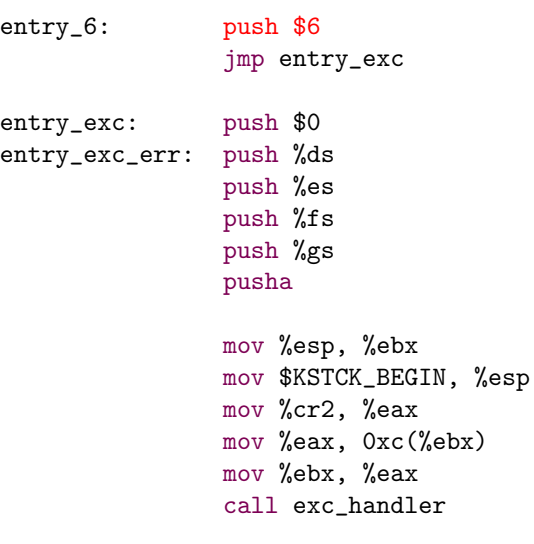

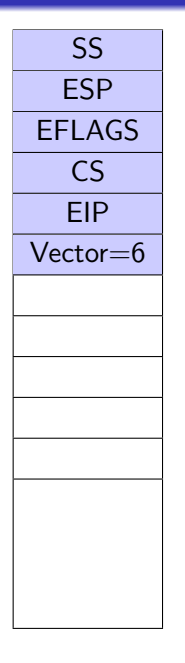

entry\_6: push \$6 jmp entry\_exc entry\_exc: push \$0 entry\_exc\_err: push %ds push %es push %fs push %gs pusha mov %esp, %ebx mov \$KSTCK\_BEGIN, %esp mov %cr2, %eax mov %eax, 0xc(%ebx) mov %ebx, %eax

call exc\_handler

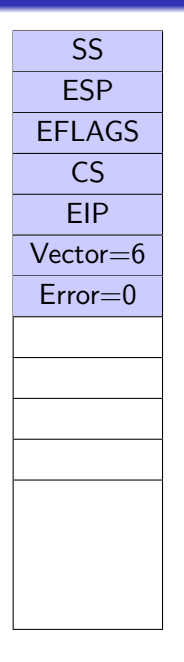

entry\_6: push \$6 jmp entry\_exc entry\_exc: push \$0 entry\_exc\_err: push %ds push %es push %fs push %gs pusha mov %esp, %ebx mov \$KSTCK\_BEGIN, %esp mov %cr2, %eax mov %eax, 0xc(%ebx) mov %ebx, %eax call exc\_handler

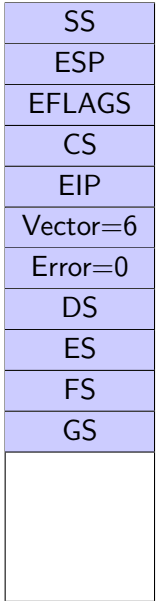

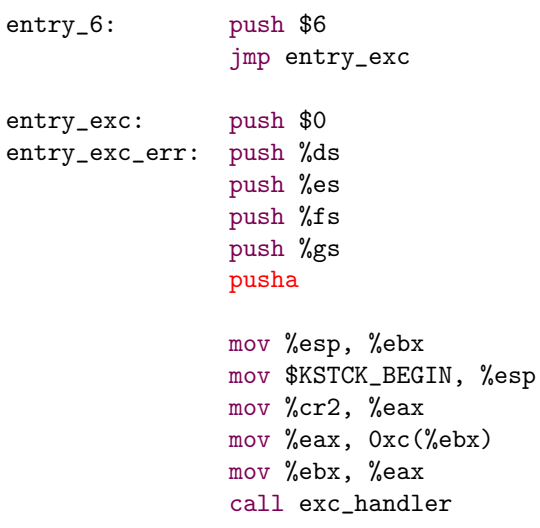

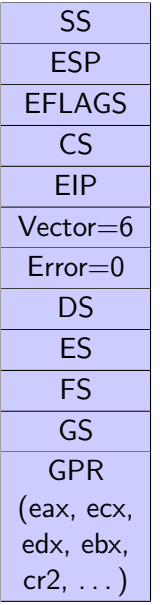

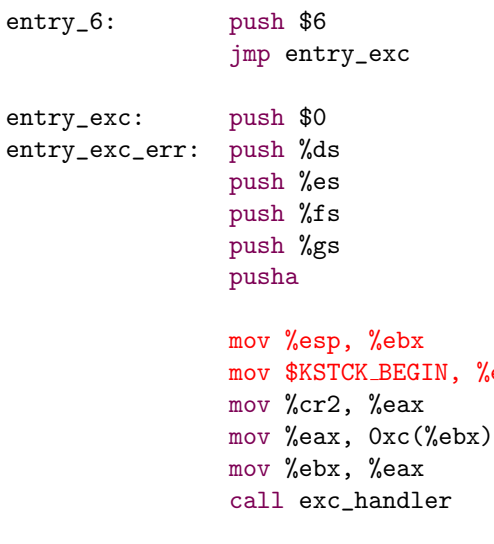

jmp ret\_from\_interrupt

 $%$ esp

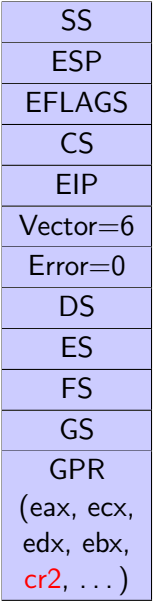

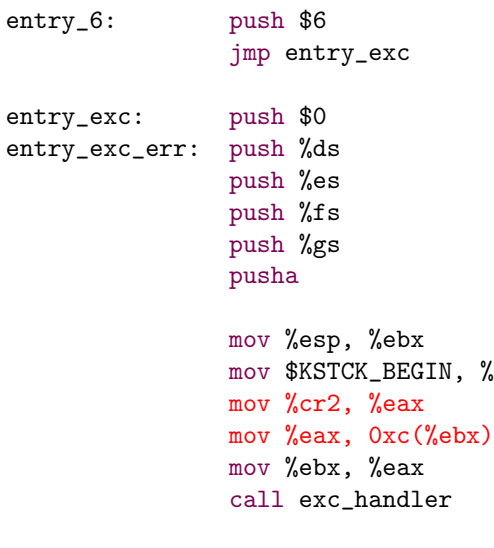

jmp ret\_from\_interrupt

 $%$ esp

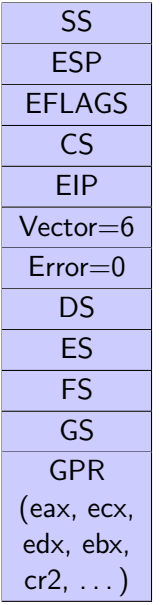

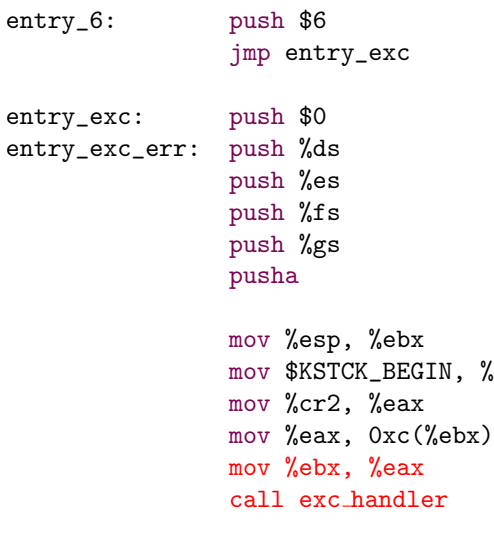

jmp ret\_from\_interrupt

 $%$ esp

#### Exception Handler

}

```
REGPARM(1) void exc_handler (Exc_regs *r) {
    switch (r->vec) {
        case Cpu::EXC_TS:
            handle_exc_ts (r);
            break;
        case Cpu::EXC_PF:
            handle_exc_pf (r);
            break;
        ...
    }
}
void handle_exc_pf (Exc_regs *r) {
    mword addr = r - c^2;
    if(Pd::current->Space_mem::loc[Cpu::id].sync_from (
        Pd::current->Space_mem::hpt, addr))
        return;
    ...
```
27 / 45

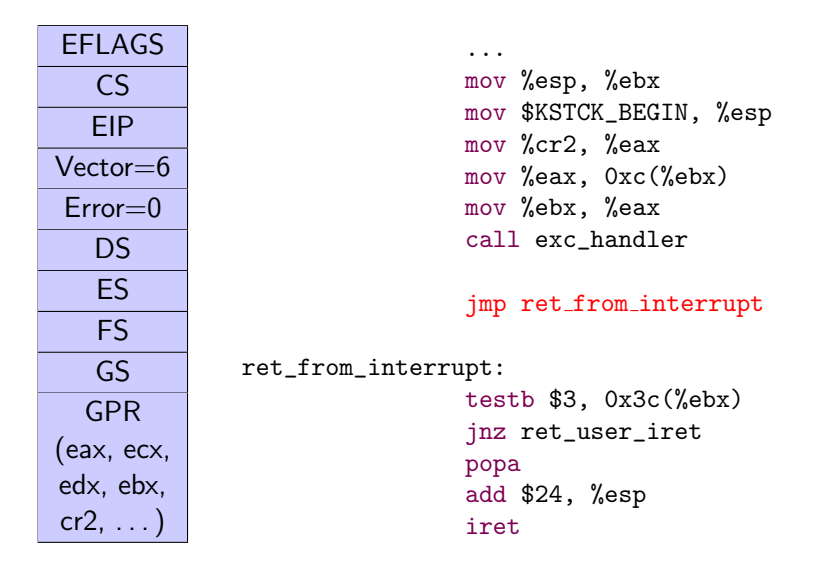

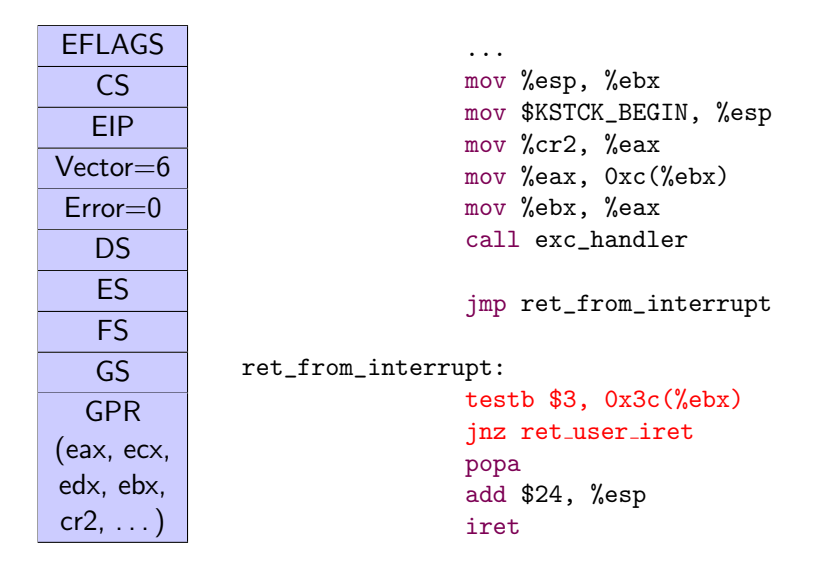

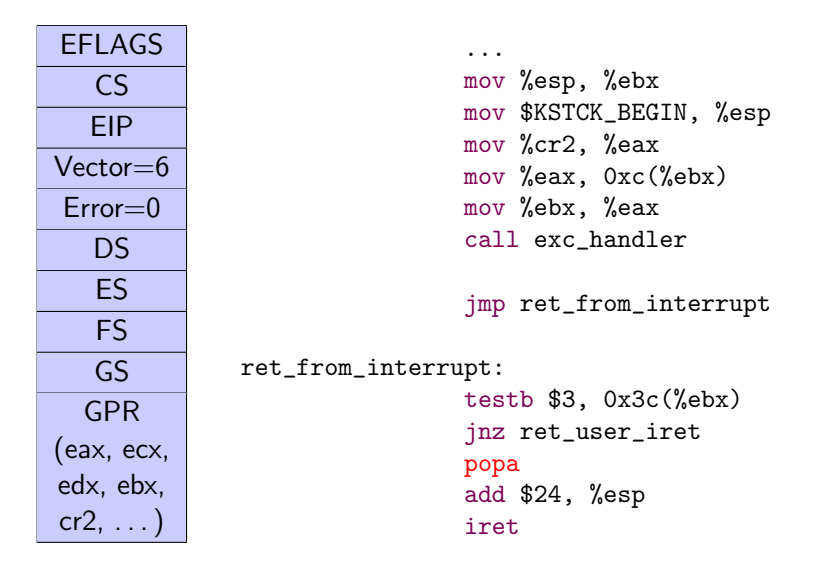

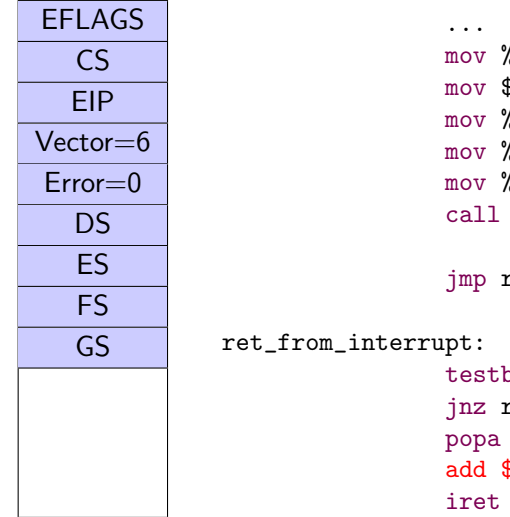

mov %esp, %ebx mov \$KSTCK\_BEGIN, %esp mov %cr2, %eax mov %eax, 0xc(%ebx) mov %ebx, %eax call exc\_handler

```
testb $3, 0x3c(%ebx)
jnz ret_user_iret
add $24, %esp
```
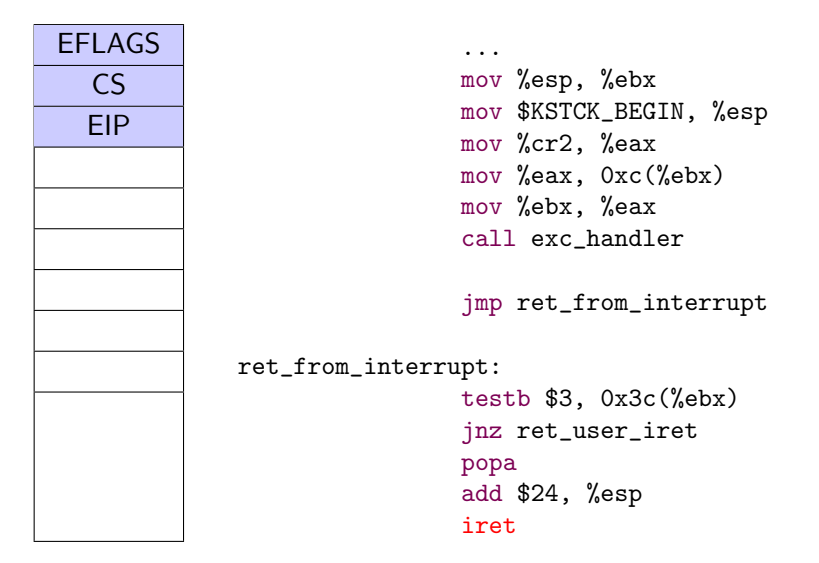

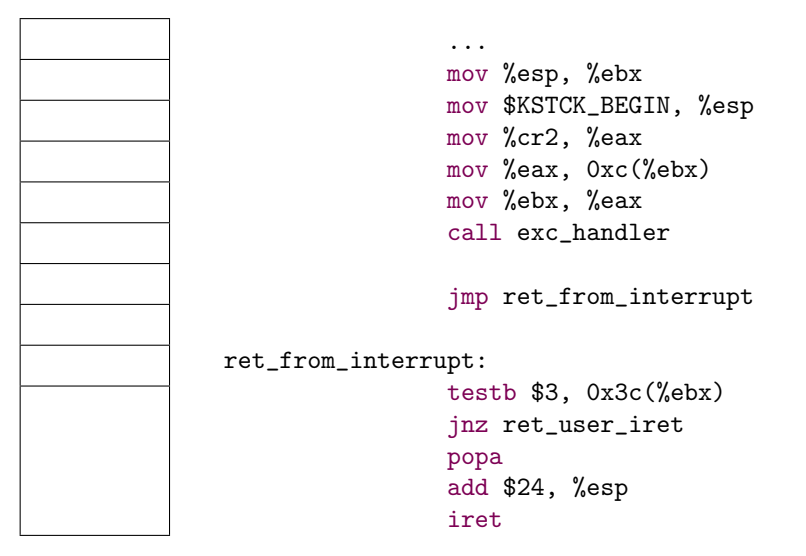

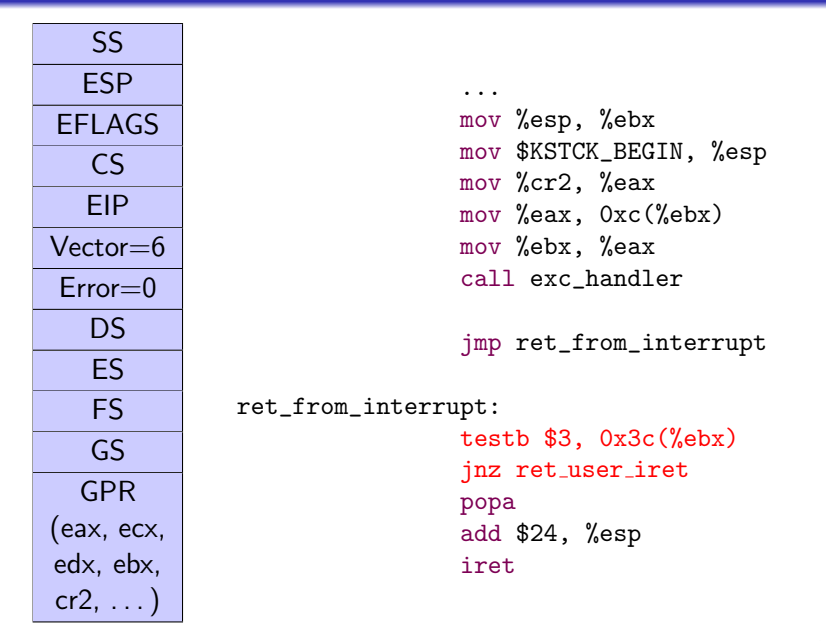

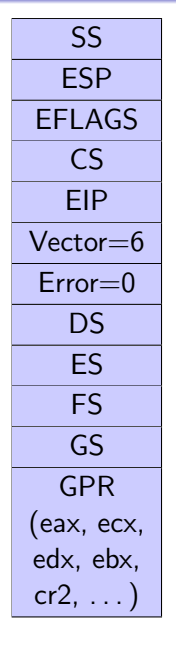

```
void ret_user_iret() {
   handle hazards();
```

```
asm volatile (
    "lea %0, %%esp;"
    "popa;"
    "pop %%gs;"
    "pop %%fs;"
    "pop %%es;"
    "pop %%ds;"
    "add $8, %%esp;"
    "iret;"
    : : "m" (current->regs) : "memory"
);
UNREACHED;
```
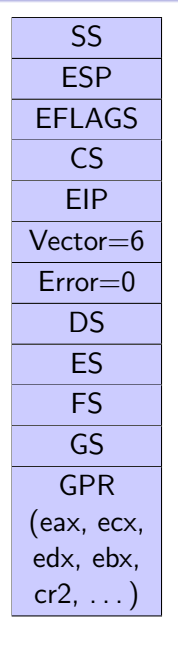

```
void ret_user_iret() {
    handle_hazards();
    asm volatile (
        "lea %0, %%esp;"
        "popa;"
        "pop %%gs;"
        "pop %%fs;"
        "pop %%es;"
        "pop %%ds;"
        "add $8, %%esp;"
        "iret;"
        : : "m" (current->regs) : "memory"
    );
    UNREACHED;
```
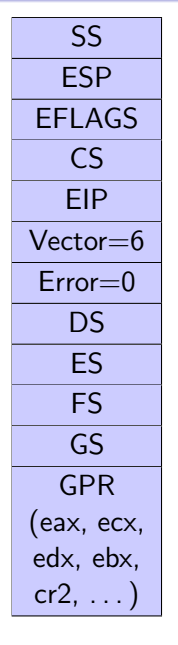

```
void ret_user_iret() {
    handle_hazards();
    asm volatile (
        "lea %0, %%esp;"
        "popa;"
        "pop %%gs;"
        "pop %%fs;"
        "pop %%es;"
        "pop %%ds;"
        "add $8, %%esp;"
        "iret;"
        : : "m" (current->regs) : "memory"
    );
    UNREACHED;
```
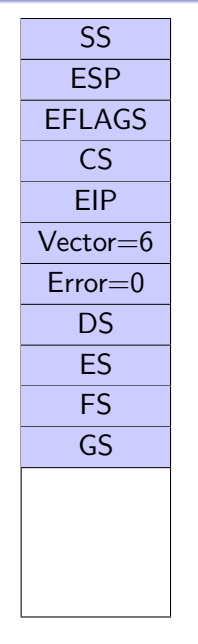

}

```
handle_hazards();
asm volatile (
    "lea %0, %%esp;"
    "popa;"
    "pop %%gs;"
    "pop %%fs;"
    "pop %%es;"
    "pop %%ds;"
    "add $8, %%esp;"
    "iret;"
    : : "m" (current->regs) : "memory"
);
UNREACHED;
```
void ret\_user\_iret() {

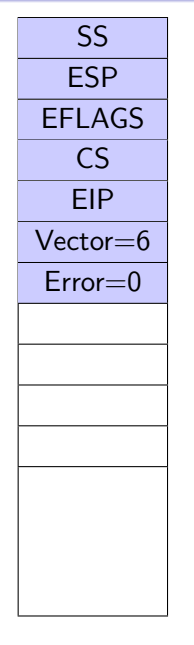

```
void ret_user_iret() {
    handle_hazards();
    asm volatile (
        "lea %0, %%esp;"
        "popa;"
        "pop %%gs;"
        "pop %%fs;"
        "pop %%es;"
        "pop %%ds;"
        "add $8, %%esp;"
        "iret;"
        : : "m" (current->regs) : "memory"
    );
    UNREACHED;
```
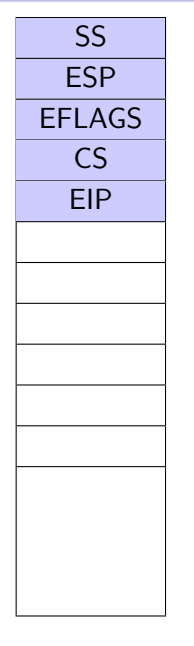

```
void ret_user_iret() {
    handle_hazards();
    asm volatile (
        "lea %0, %%esp;"
        "popa;"
        "pop %%gs;"
        "pop %%fs;"
        "pop %%es;"
        "pop %%ds;"
        "add $8, %%esp;"
        "iret;"
        : : "m" (current->regs) : "memory"
    );
    UNREACHED;
```
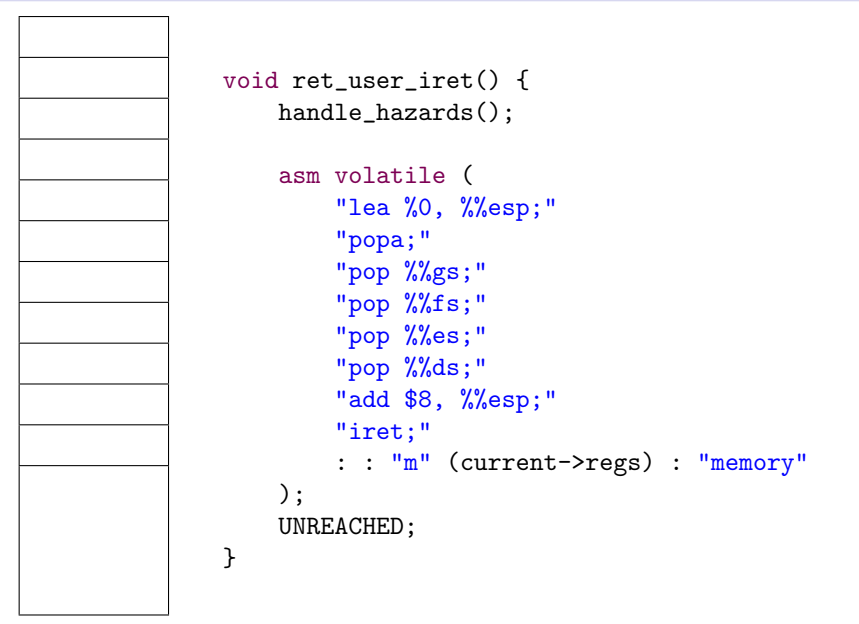

- Load code segment selector, EIP and flags from stack
- **•** Evaluate RPL of CS from stack
	- RPL  $>$  CPL: return to other privilege level
	- o otherwise: return to same privilege level
- If privilege level changes
	- Load stack segment selector and ESP from stack
	- Adjust CPL

# Fast Kernel Entry: SYSENTER

- Fast ring transition from any ring to ring 0
- Kernel code entry point specified via
	- SYSENTER\_CS\_MSR (code segment)
	- SYSENTER EIP MSR (entry function)
	- SYSENTER ESP MSR (kernel stack pointer)
- $\bullet$  CPU  $\ldots$ 
	- Disables interrupts
	- Loads kernel CS (from SYSENTER\_CS\_MSR)
	- Loads kernel SS (from SYSENTER\_CS\_MSR  $+$  8)
	- Loads kernel ESP (from SYSENTER ESP MSR)
	- Loads kernel EIP (from SYSENTER EIP MSR)
	- Does NOT save user return EIP or other user state
- Fast ring transition from any ring to ring 3
- $\bullet$  CPU ...
	- Loads user CS (from SYSENTER\_CS\_MSR  $+ 16$ )
	- $\bullet$  Loads user SS (from SYSENTER\_CS\_MSR  $+$  24)
	- Loads user ESP (from ECX)
	- Loads user EIP (from EDX)
	- Enables interrupts
- May, 9th: Exercise 1 (Kernel entry/exit) in room E046
- May, 16th: Interprocess communication
- May, 23rd: Exercise 2 (Multiboot, ELF) in room E046
- May, 30th: Himmelfahrt –
- June, 6th: Exercise 3 (Thread switching) in room E046
- June, 13th: Pfingsten –
- June, 20th: OUTPUT –

. . .